#### CSE 444: Database Internals

#### Lecture 9 Query Plan Cost Estimation

#### Announcements

- Lab 2 Part 1 due Thursday at 11pm
- 544M Reading due Friday
	- "The Anatomy of a Database System"
	- Recommended for all students to skim

#### A Note About Skew

- Previously shown 2 pass join algorithms do not work for heavily skewed data
- For a sort-merge join, the maximum number of tuples with a particular join attribute should be the number of tuples per page:
	- This often isn't the case: would need multiple passes

#### Back to Query Optimization

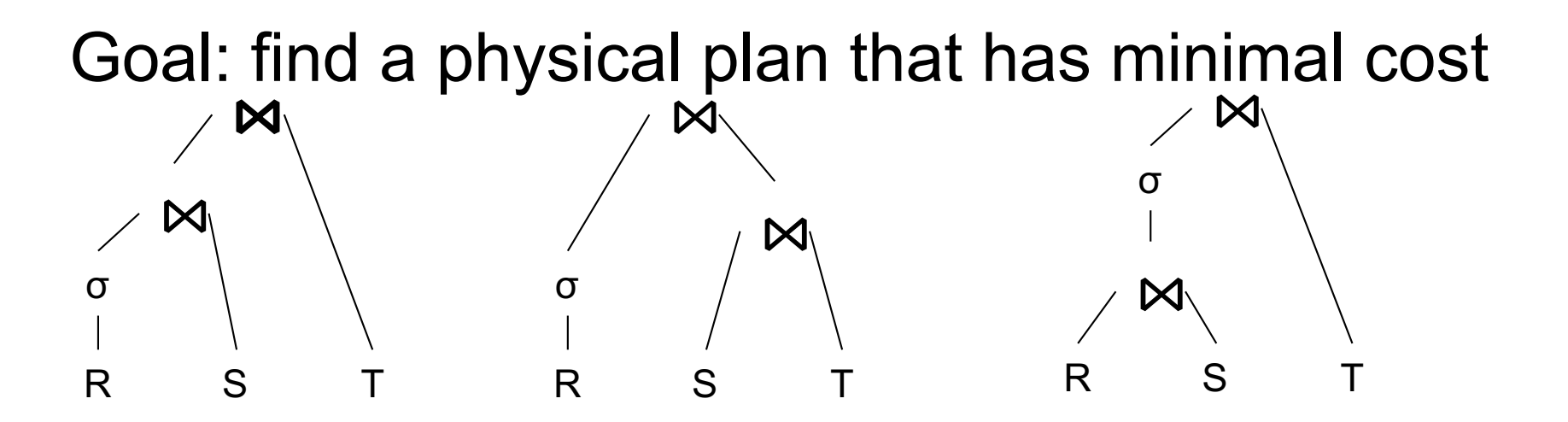

What is the cost of a plan?

For each operator, cost is function of CPU, IO, network bw Total  $Cost = CPUCost + w_{10}$  IOCost+  $w_{BW}$  BWCost Cost of plan is total for all operators In this class, we look only at IO

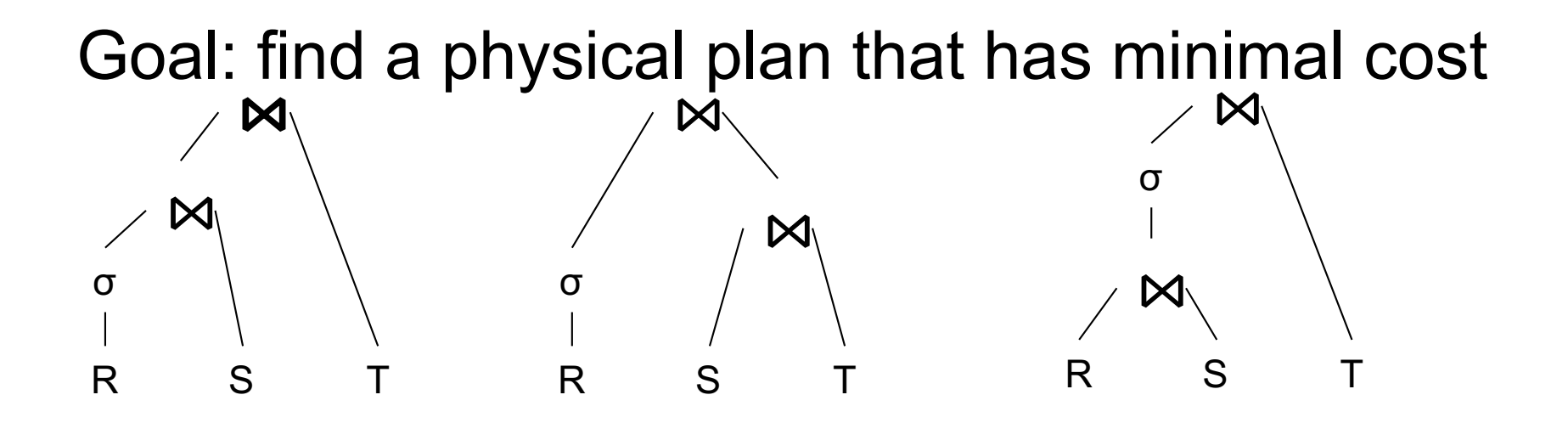

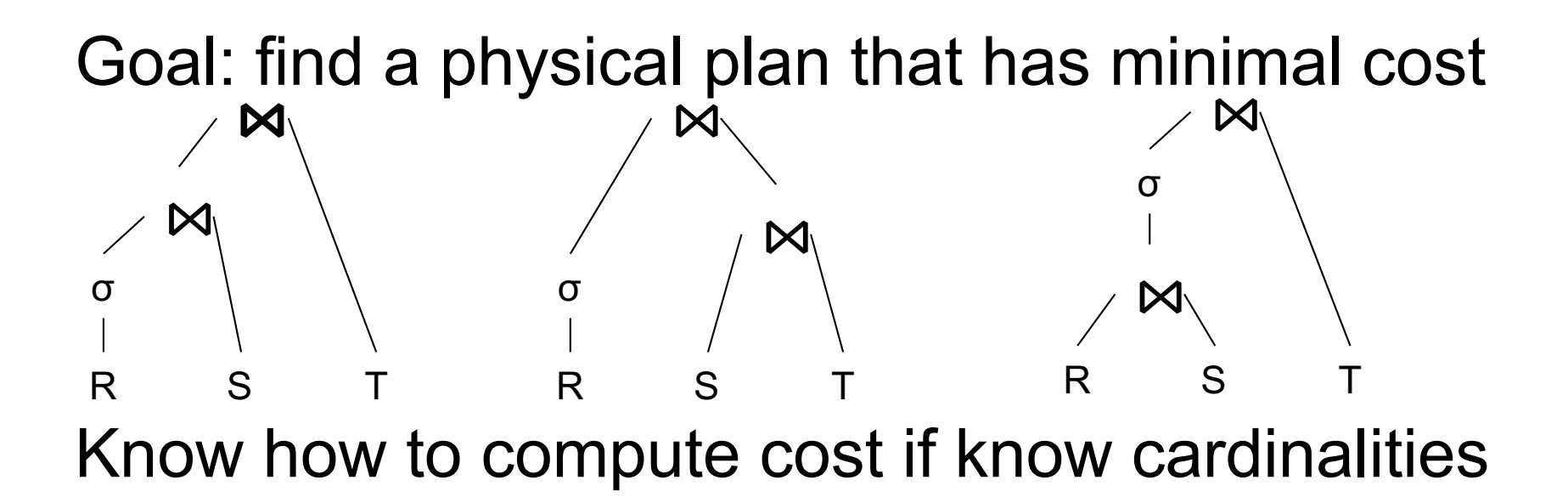

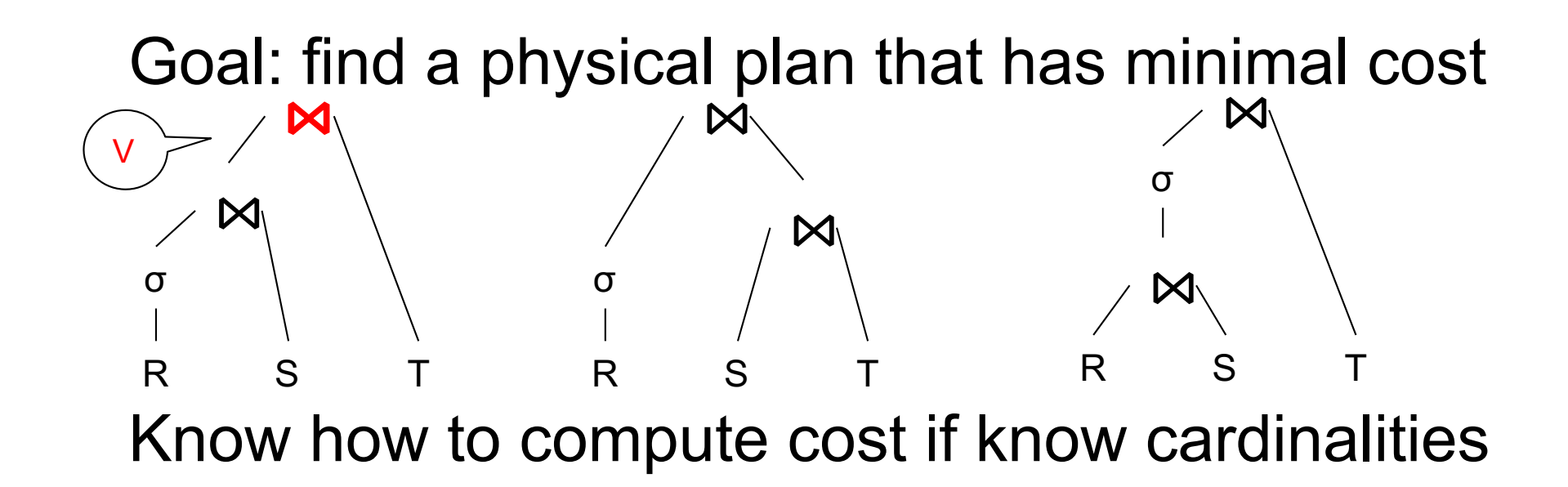

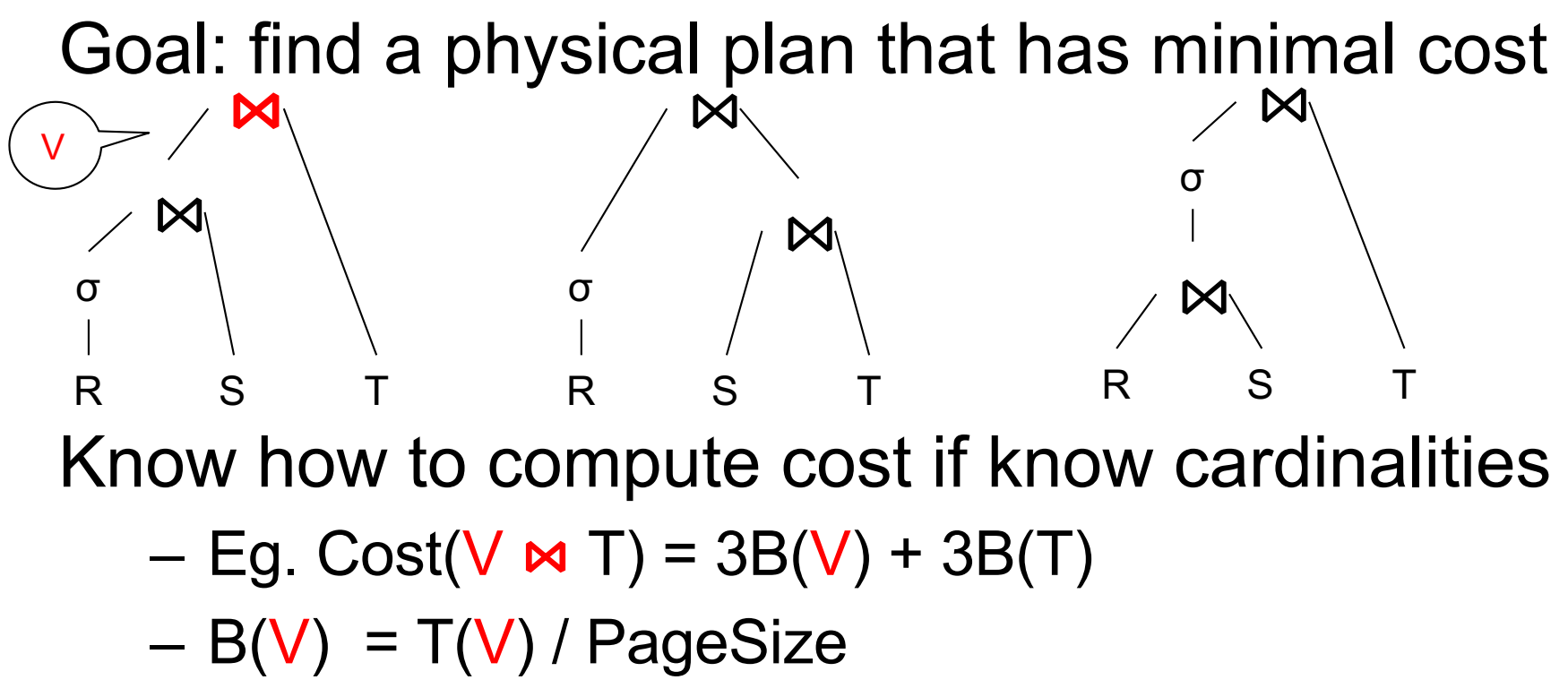

 $-$  T(V) = T( $\sigma$ (R)  $\approx$  S)

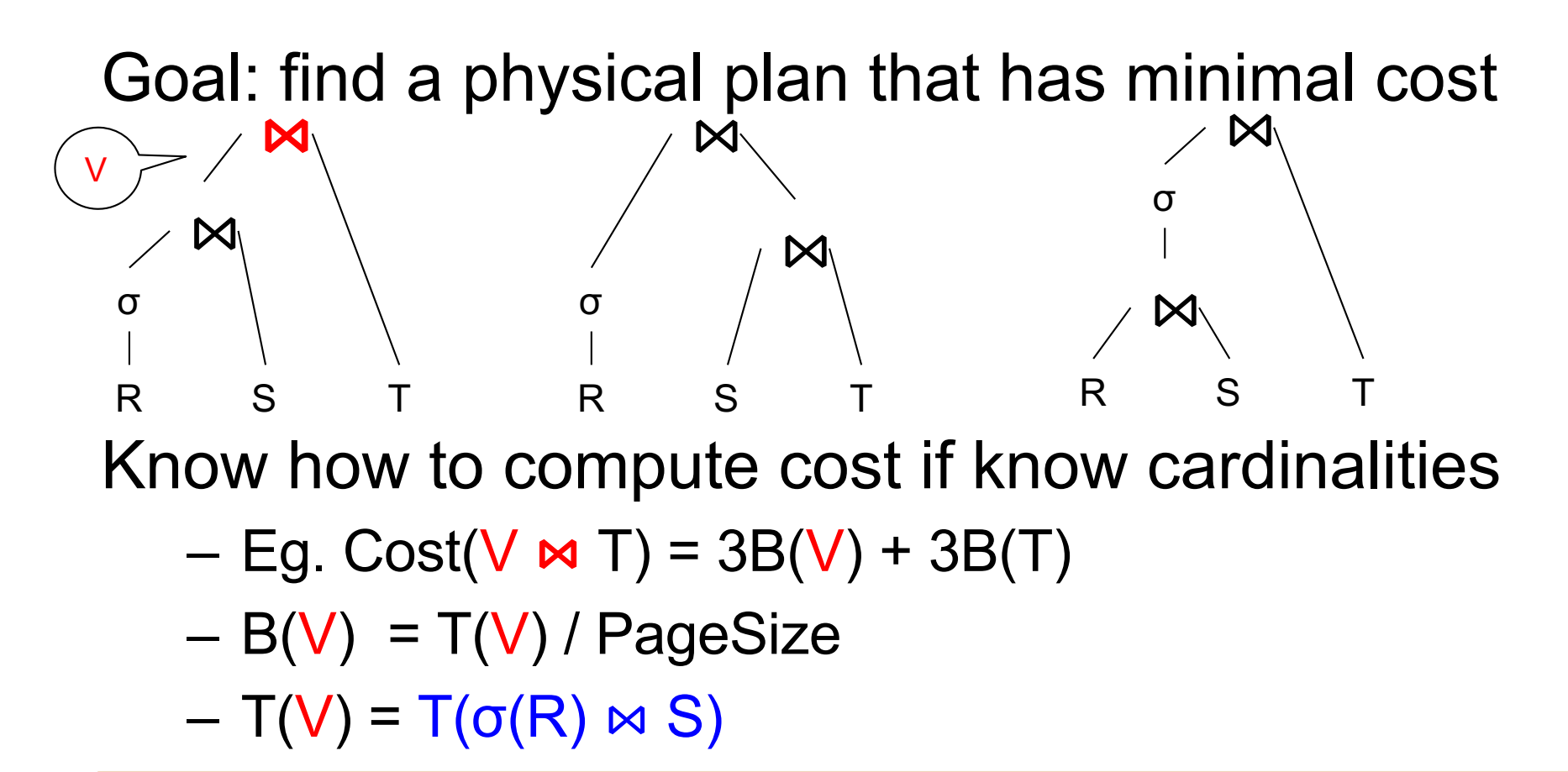

Cardinality estimation problem: e.g. estimate  $T(\sigma(R) \bowtie S)$ 

#### Database Statistics

- Collect statistical summaries of stored data
- Estimate size (=cardinality) in a bottom-up fashion
	- This is the most difficult part, and still inadequate in today's query optimizers
- Estimate cost by using the estimated size
	- Hand-written formulas, similar to those we used for computing the cost of each physical operator

#### Database Statistics

- Number of tuples (cardinality)  $T(R)$
- Indexes, number of keys in the index  $V(R,a)$
- Number of physical pages B(R)
- Statistical information on attributes
	- Min value, Max value, V(R,a)
- Histograms
- Collection approach: periodic, using sampling

#### Size Estimation Problem

#### Q = SELECT list FROM R1, …, Rn WHERE  $cond_1$  AND cond<sub>2</sub> AND . . . AND cond<sub>k</sub>

Given T(R1), T(R2), …, T(Rn) Estimate  $T(Q)$ 

How can we do this ? Note: doesn't have to be exact.

#### Size Estimation Problem

#### Q = SELECT list FROM R1, …, Rn WHERE  $cond_1$  AND cond<sub>2</sub> AND . . . AND cond<sub>k</sub>

#### Remark:  $T(Q) \leq T(R1) \times T(R2) \times ... \times T(Rn)$

#### Size Estimation Problem

#### Q = SELECT list FROM R1, …, Rn WHERE  $cond_1$  AND cond<sub>2</sub> AND . . . AND cond<sub>k</sub>

#### Remark:  $T(Q) \leq T(R1) \times T(R2) \times ... \times T(Rn)$

Key idea: each condition reduces the size of  $T(Q)$  by some factor, called selectivity factor

### Selectivity Factor

- Each condition cond reduces the size by some factor called selectivity factor
- Assuming independence, multiply the selectivity factors

#### Example

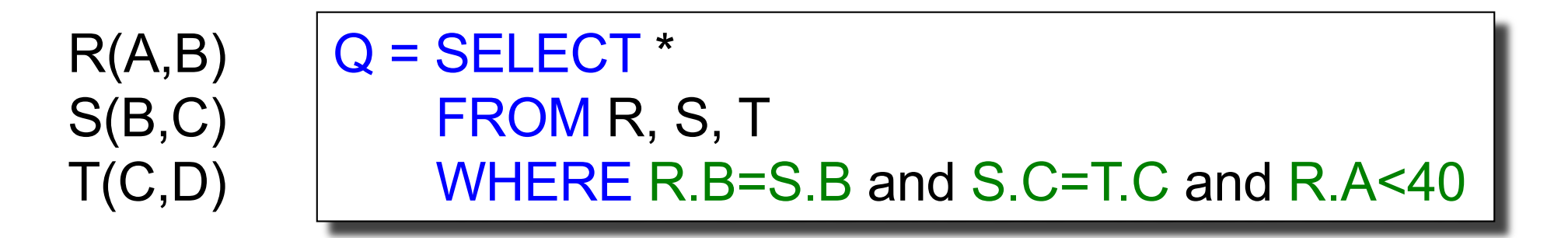

 $T(R) = 30k$ ,  $T(S) = 200k$ ,  $T(T) = 10k$ 

Selectivity of  $R.B = S.B$  is  $1/3$ Selectivity of S.C = T.C is 1/10 Selectivity of R.A < 40 is  $\frac{1}{2}$ 

Q: What is the estimated size of the query output  $T(Q)$ ?

#### Example

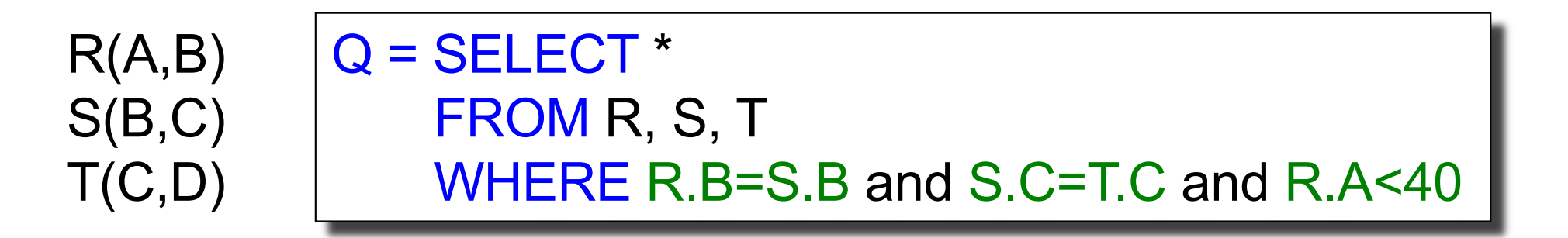

 $T(R) = 30k$ ,  $T(S) = 200k$ ,  $T(T) = 10k$ 

Selectivity of  $R.B = S.B$  is  $1/3$ Selectivity of S.C = T.C is 1/10 Selectivity of R.A < 40 is  $\frac{1}{2}$ 

Q: What is the estimated size of the query output  $T(Q)$ ?

A  $T(Q) = 30k * 200k * 10k * 1/3 * 1/10 * 1/2 = 10^{12}$ 

#### Selectivity Factors for Conditions

•  $A = c$  /\*  $\sigma_{A=c}(R)$  \*/

 $-$  Selectivity =  $1/V(R,A)$ 

#### Selectivity Factors for Conditions

•  $A = c$  /\*  $\sigma_{A=c}(R)$  \*/

 $-$  Selectivity = 1/V(R,A)

•  $A < c$  /\*  $\sigma_{A < c}(R)$ \*/  $-$  Selectivity = (c - Low(R, A))/(High(R,A) - Low(R,A))

#### Selectivity Factors for Conditions

•  $A = c$  /\*  $\sigma_{A=c}(R)$  \*/

 $-$  Selectivity = 1/V(R,A)

- $A < c$  /\*  $\sigma_{\text{Acc}}(R)^*/$ 
	- $-$  Selectivity = (c Low(R, A))/(High(R,A) Low(R,A))
- $A = B$  /\*  $R \bowtie_{A=R} S^*$ /
	- $-$  Selectivity = 1 / max( $V(R,A)$ ,  $V(S,A)$ )
	- (will explain next)

# **Assumptions**

- *Containment of values*: if V(R,A) <= V(S,B), then all values R.A occur in S.B
	- Note: this indeed holds when A is a foreign key in R, and B is a key in S
- *Preservation of values*: for any other attribute C,  $V(R \Join_{A=R} S, C) = V(R, C)$  (or  $V(S, C)$ )
	- Note: we don't need this to estimate the size of the join, but we need it in estimating the next operator

### Selectivity of R  $\bowtie_{A=B}$  S

Assume  $V(R,A) \leq V(S,B)$ 

- A tuple t in R joins with  $T(S)/V(S,B)$  tuple(s) in S
- Hence  $T(R \Join_{A=R} S) = T(R) T(S) / V(S,B)$

 $T(R \Join_{A=B} S) = T(R) T(S) / max(V(R,A), V(S,B))$ 

## Complete Example

Suppy.sno references

Supplier.sno

Supplier(sno, sname, scity, sstate) Supply(sno, pno, quantity)

- Some statistics
	- T(Supplier) = 1000 records
	- $-$  T(Supply) = 10,000 records
	- B(Supplier) = 100 pages
	- $-$  B(Supply) = 100 pages
	- $-V(Supplier, scity) = 20, V(Suppliers, state) = 10$
	- $-V(Supply, pno) = 2,500$
	- Both relations are clustered
- $M = 11$

SELECT sname FROM Supplier x, Supply y WHERE  $x$  sno = y.sno and  $y$  pno = 2 and x.scity = 'Seattle' and x.sstate = 'WA'

# Computing the Cost of a Plan

- Estimate cardinality in a bottom-up fashion
	- Cardinality is the size of a relation (nb of tuples)
	- Compute size of *all* intermediate relations in plan
- Estimate cost by using the estimated cardinalities

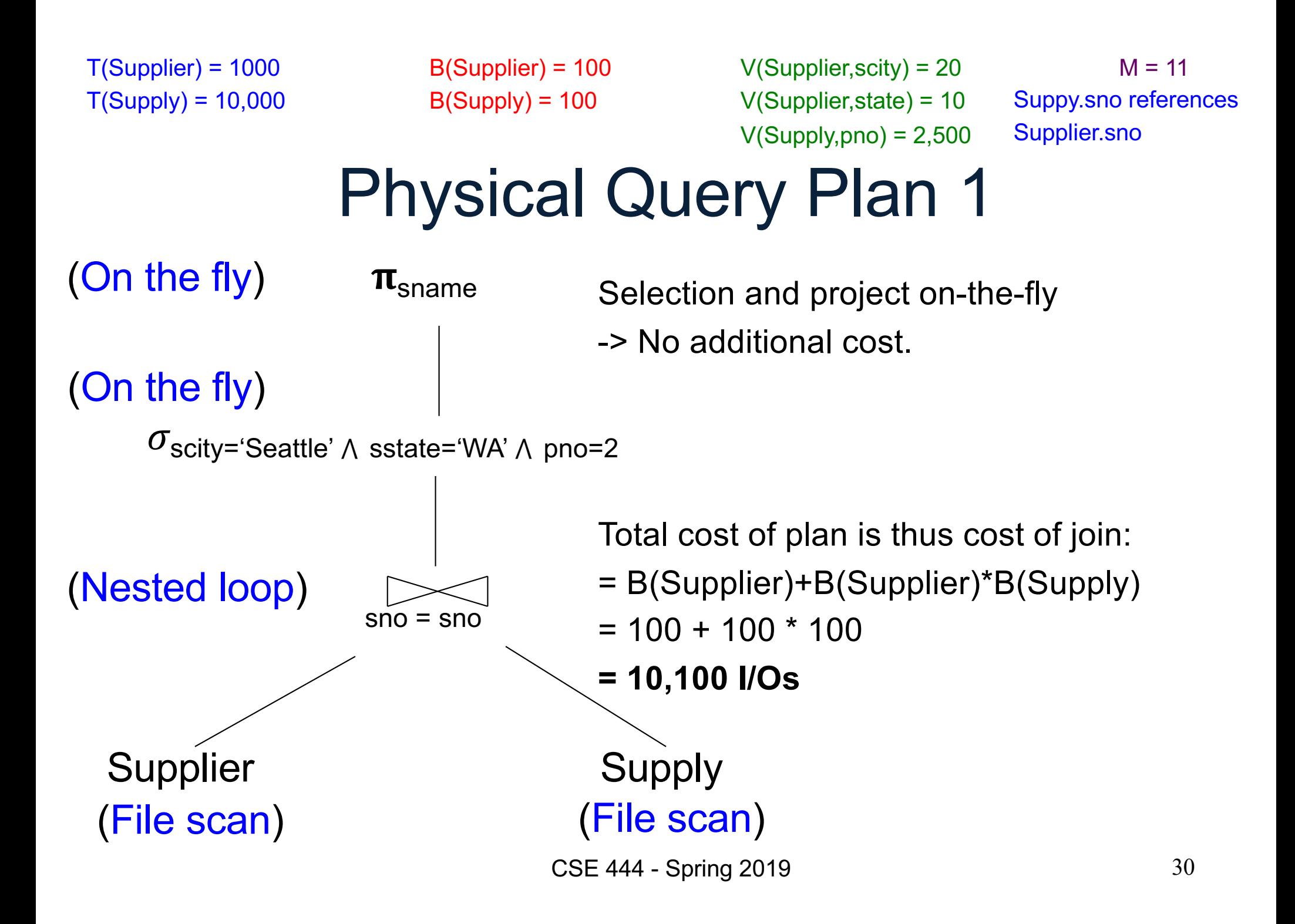

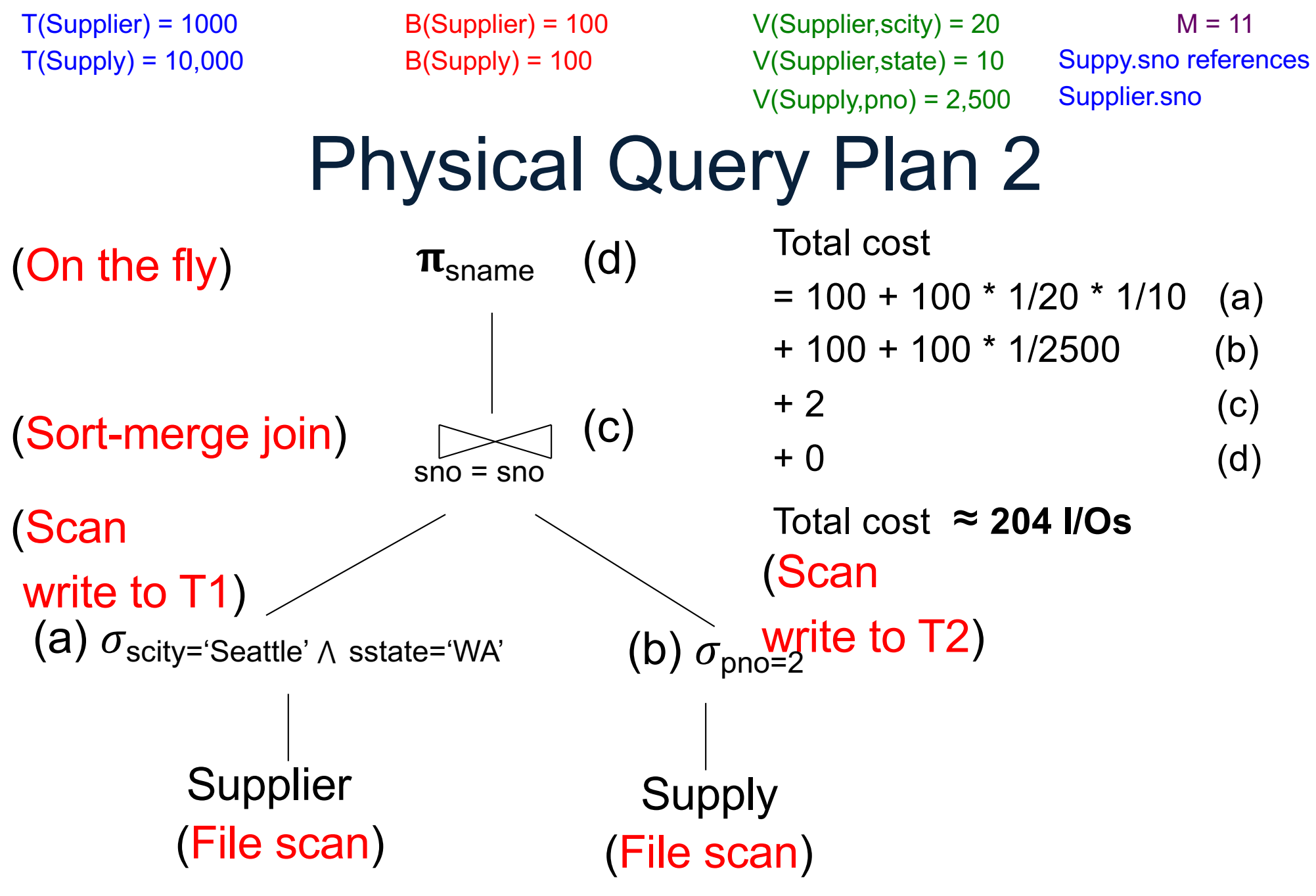

#### Plan 2 with Different Numbers

Suppy.sno references Supplier.sno

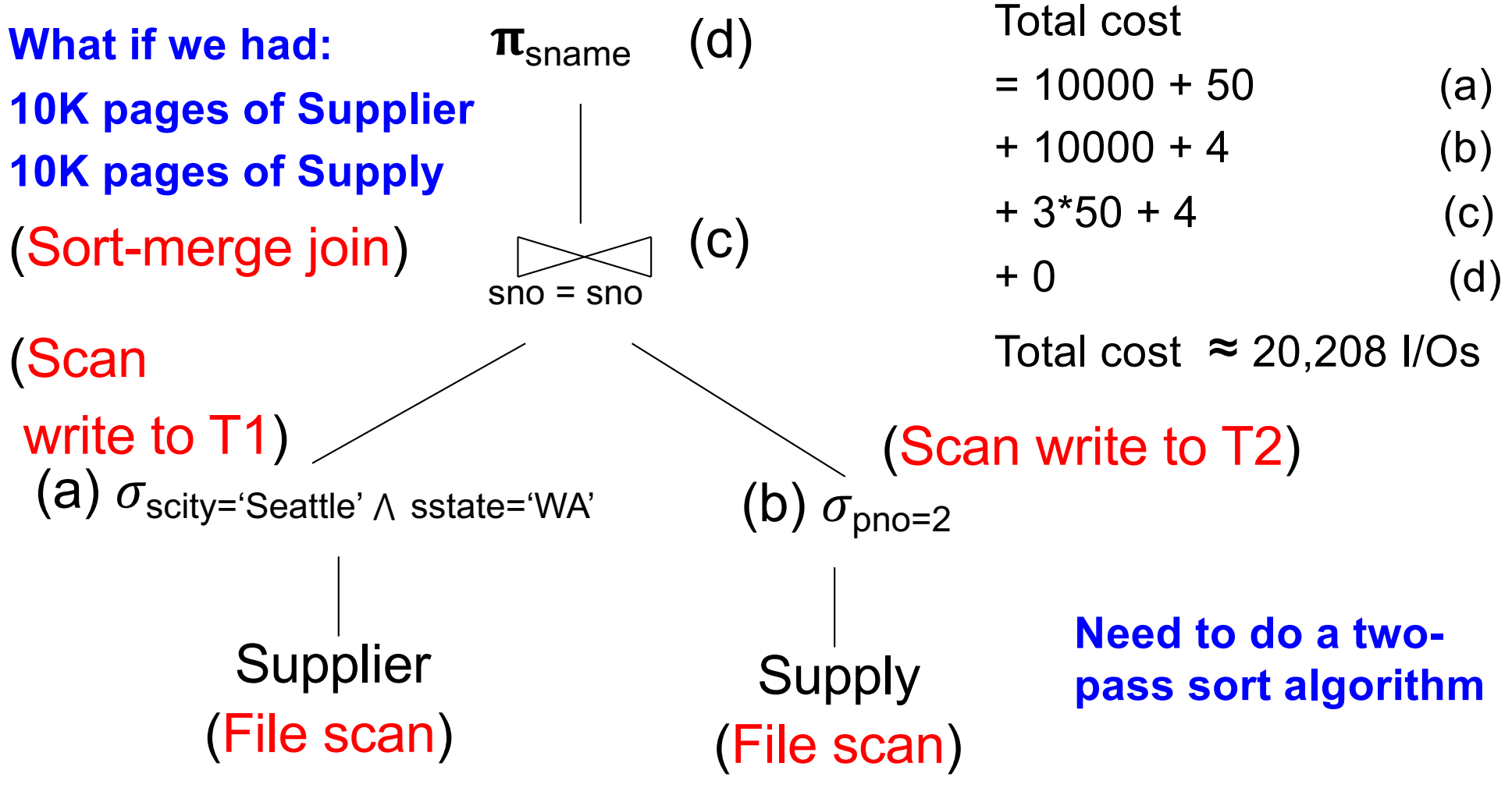

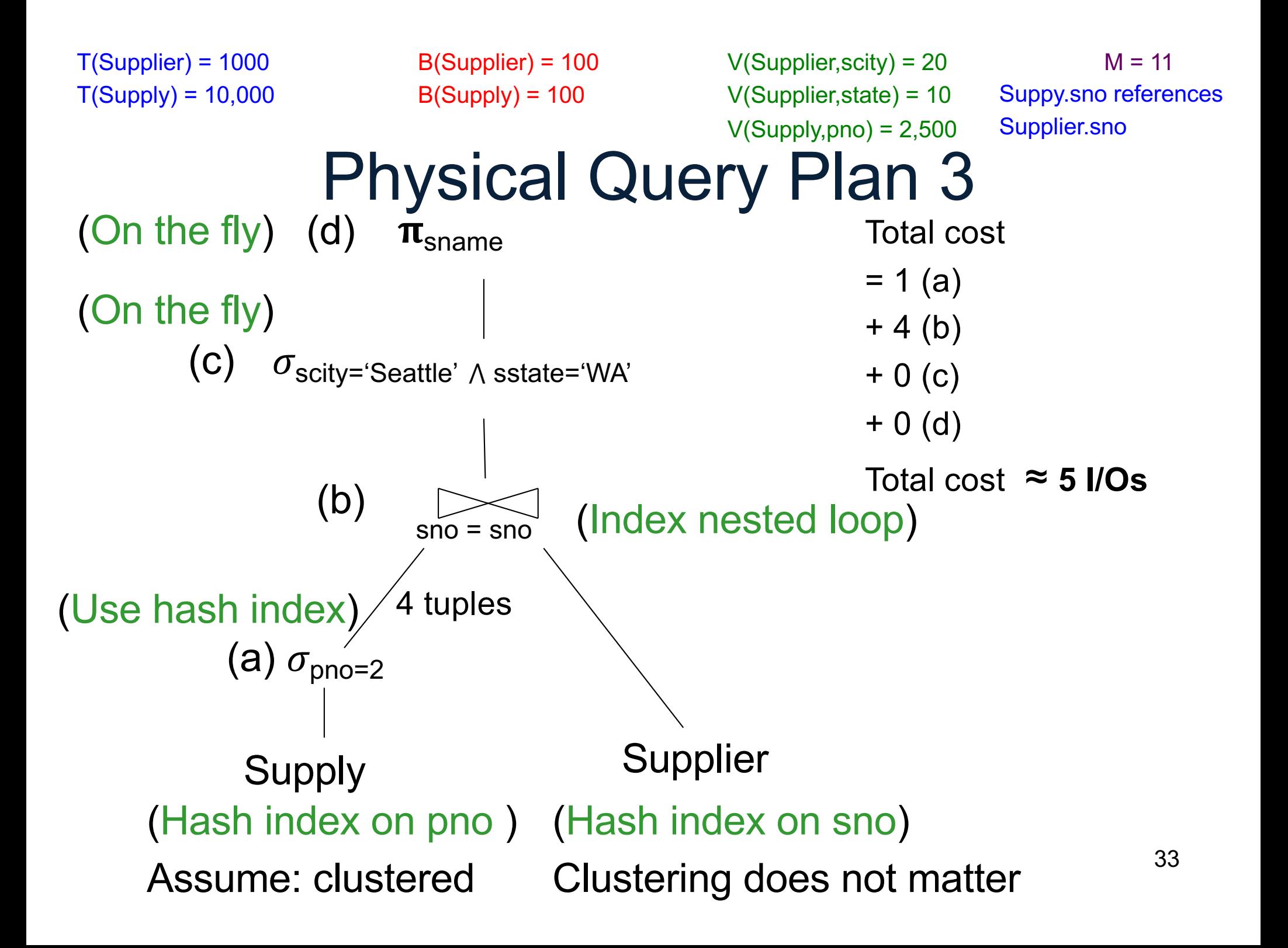

- Statistics on data maintained by the RDBMS
- Makes size estimation much more accurate (hence, cost estimations are more accurate)

#### Employee(ssn, name, age)

 $T(Employee) = 25000$ ,  $V(Employee, age) = 50$  $min(age) = 19, max(age) = 68$ 

 $\sigma_{age=48}$ (Empolyee) = ?  $\sigma_{age>28}$  and  $age<35$ (Empolyee) = ?

#### Employee(ssn, name, age)

 $T(Emplovee) = 25000, V(Empolve, age) = 50$  $min(age) = 19, max(age) = 68$ 

 $\sigma_{\text{age}=48}(\text{Employee}) = ? \quad \sigma_{\text{age}>28 \text{ and age}<35}(\text{Employee}) = ?$ 

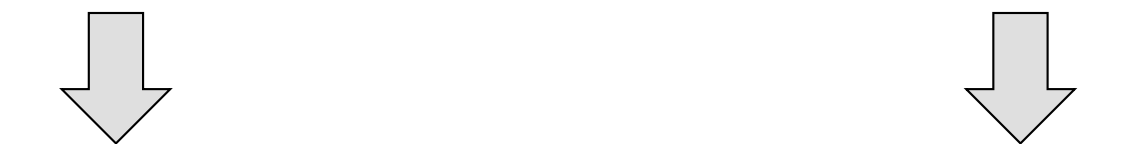

Estimate = 25000 / 50 = 500 Estimate = 25000 \* 6 / 50 = 3000

CSE 444 - Spring 2019

#### Employee(ssn, name, age)

 $T(Employee) = 25000$ ,  $V(Employee, age) = 50$  $min(age) = 19, max(age) = 68$ 

 $\sigma_{age=48}$ (Empolyee) = ?  $\sigma_{age>28}$  and  $age<35$ (Empolyee) = ?

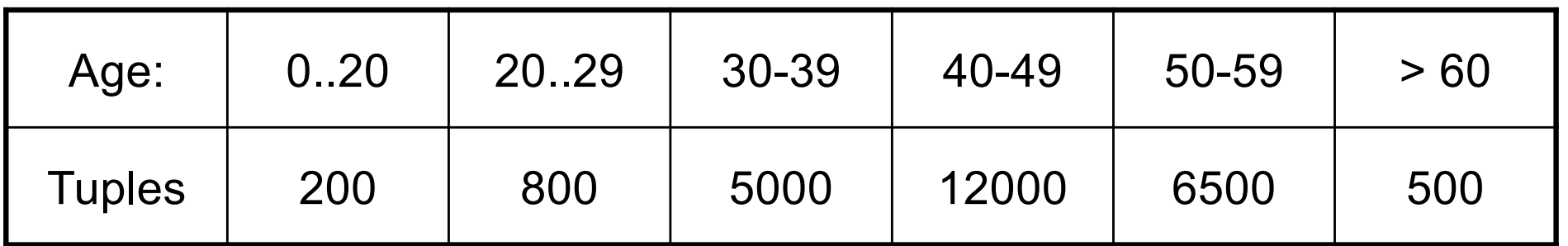

#### Employee(ssn, name, age)

 $T(Employee) = 25000, V(Employee, age) = 50$  $min(age) = 19$ ,  $max(age) = 68$ 

 $\sigma_{age=48}$ (Empolyee) = ?  $\sigma_{age>28 \text{ and }age<35}$ (Empolyee) = ?

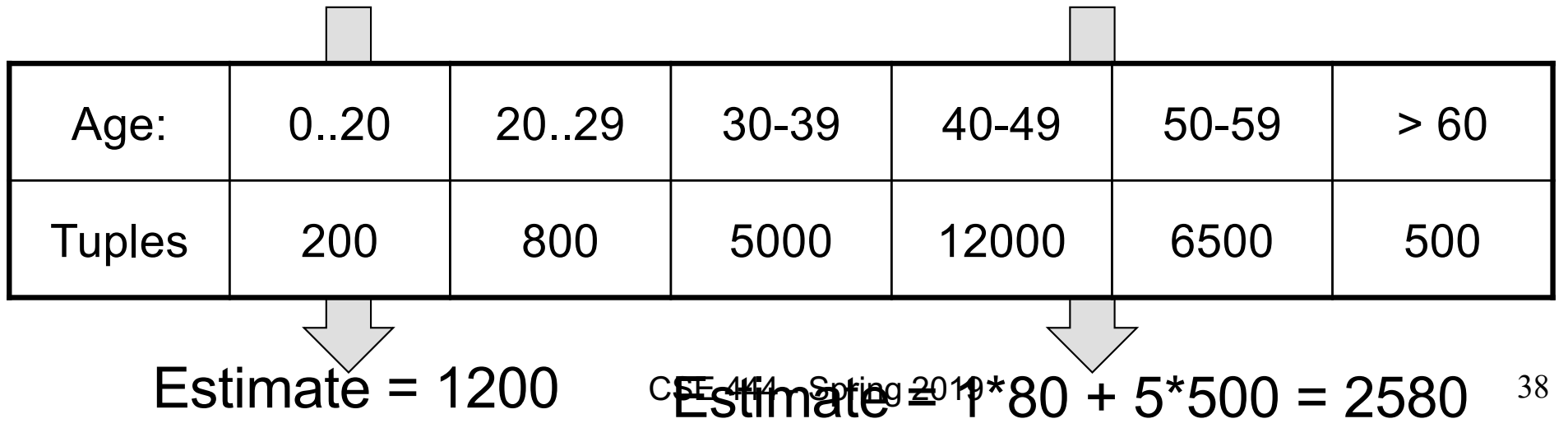

# Types of Histograms

• How should we determine the bucket boundaries in a histogram?

# Types of Histograms

- How should we determine the bucket boundaries in a histogram?
- Eq-Width
- Eq-Depth
- Compressed
- V-Optimal histograms

#### **Histograms** Employee(ssn, name, age)

#### **Eq-width:**

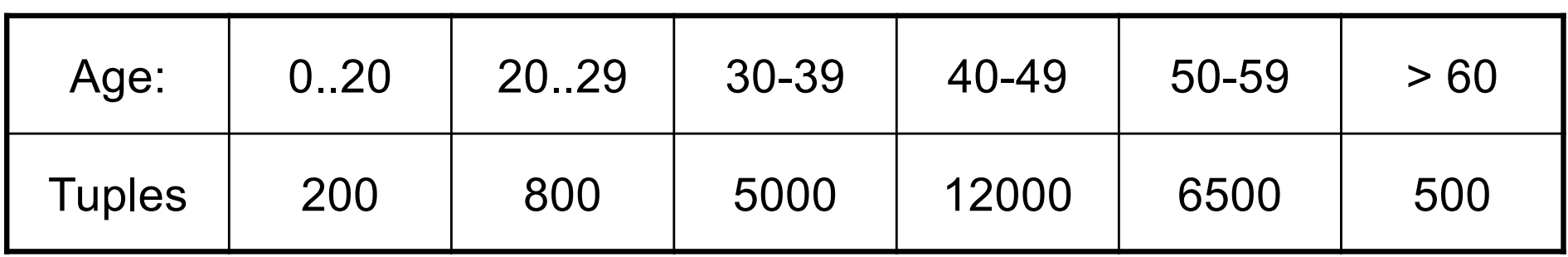

#### **Eq-depth:**

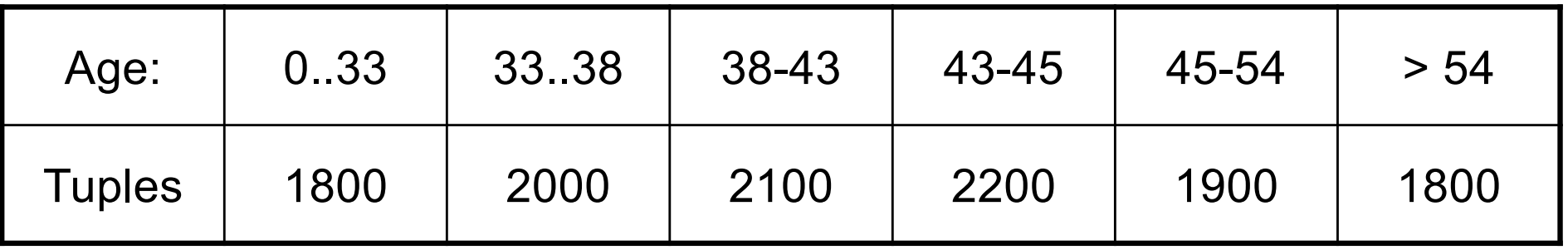

**Compressed**: store separately highly frequent values: (48,1900)

# V-Optimal Histograms

- Defines bucket boundaries in an optimal way, to minimize the error over all point queries
- Computed rather expensively, using dynamic programming
- Modern databases systems use V-optimal histograms or some variations

# Difficult Questions on Histograms

- Small number of buckets
	- Hundreds, or thousands, but not more
	- $-$  WHY ?
- *Not* updated during database update, but recomputed periodically
	- $-$  WHY ?
- Multidimensional histograms rarely used  $-$  WHY ?

# Difficult Questions on Histograms

- Small number of buckets
	- Hundreds, or thousands, but not more
	- WHY? All histograms are kept in main memory during query optimization; plus need fast access
- *Not* updated during database update, but recomputed periodically
	- WHY? Histogram update creates a write conflict; would dramatically slow down transaction throughput
- Multidimensional histograms rarely used
	- WHY? Too many possible multidimensional histograms, unclear which ones to choose CSE 444 - Spring 2019 **44**